## www.SarkariExam.com

# Join Indian Navy MR, SSR, AA Admit Card 2018 **AA Admit Card 2018**<br> **Number of Vacancy - Not specified**<br>
Important Date<br>
Date of Examination-March, April 2018<br>
How to View the Admit Card<br>
Instructions for Downloading the Join Indian Navy MR SSR<br>
AA Admit Card 2018:<br>
1

### Number of Vacancy –Not specified

#### Important Date

Date of Examination- March, April 2018

#### ٦ How to View the Admit Card

#### **Instructions for Downloading the Join Indian Navy MR SSR AA Admit Card 2018:**

- 1. Go to the Important Link section
- 2. Click on the respective Download Admit Card link

3. After that , candidates will be redirected to the official Login page in order to complete the process of downloading the Admit Card

4. For Login, candidates have to fill up the blank field with following details:

Email Address Password

5. After login with correct details, candidates will be able to download the Admit Card

6. The candidate can also download the admit card from the official website of Join Indian Navy

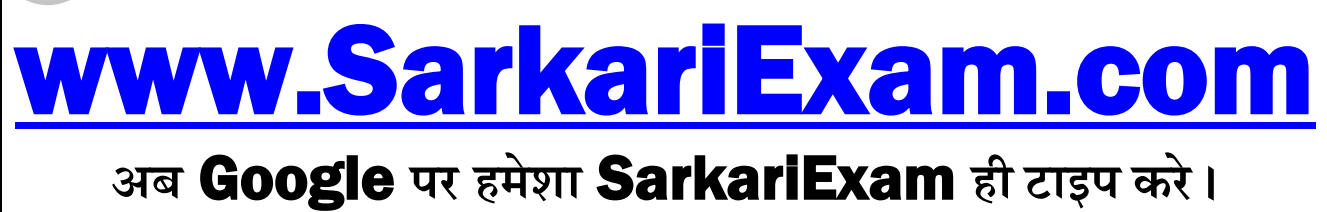